## **Katello - Bug #6082**

# **registering a client without passing env and org raises undefined method error**

06/05/2014 06:49 PM - Eric Helms

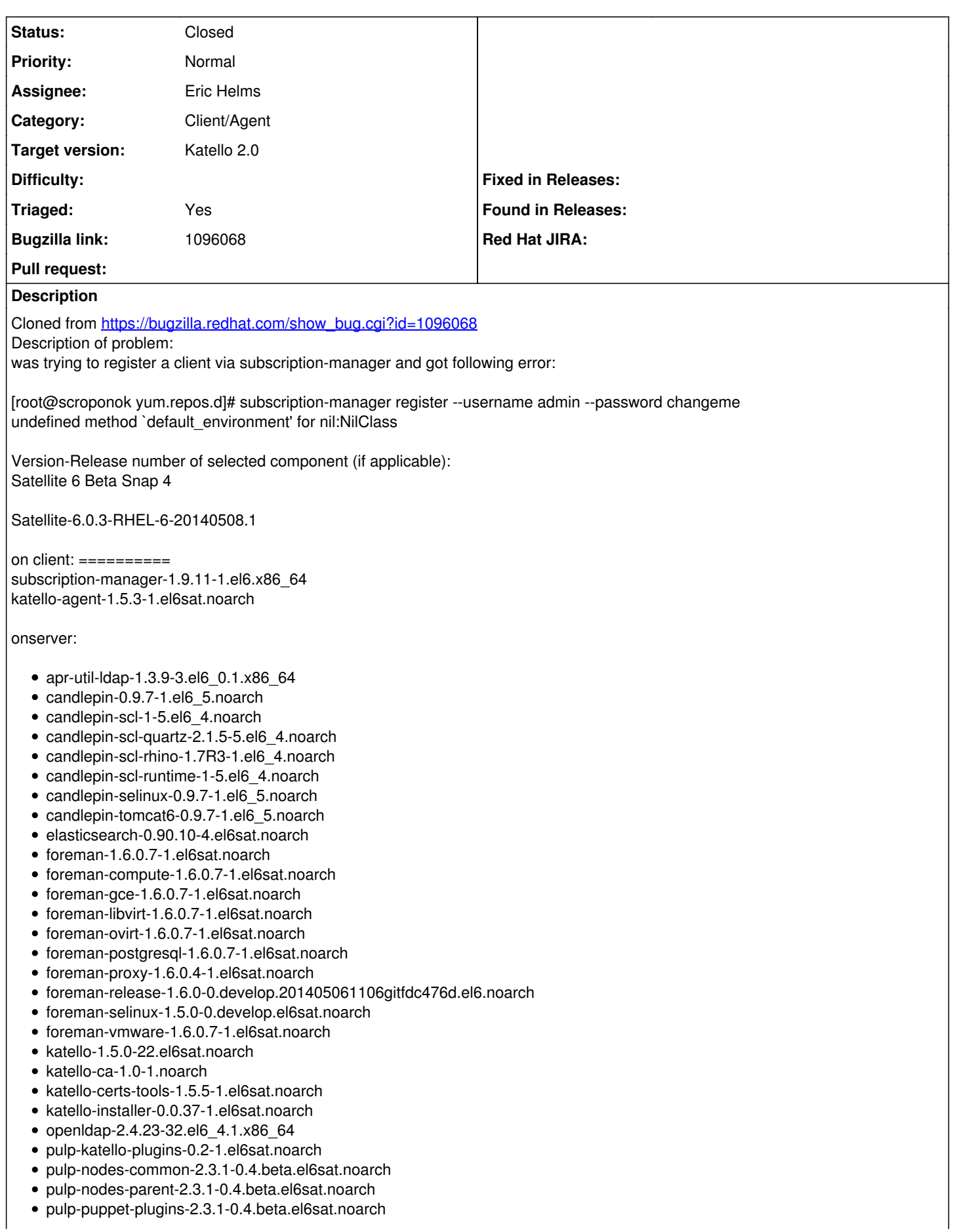

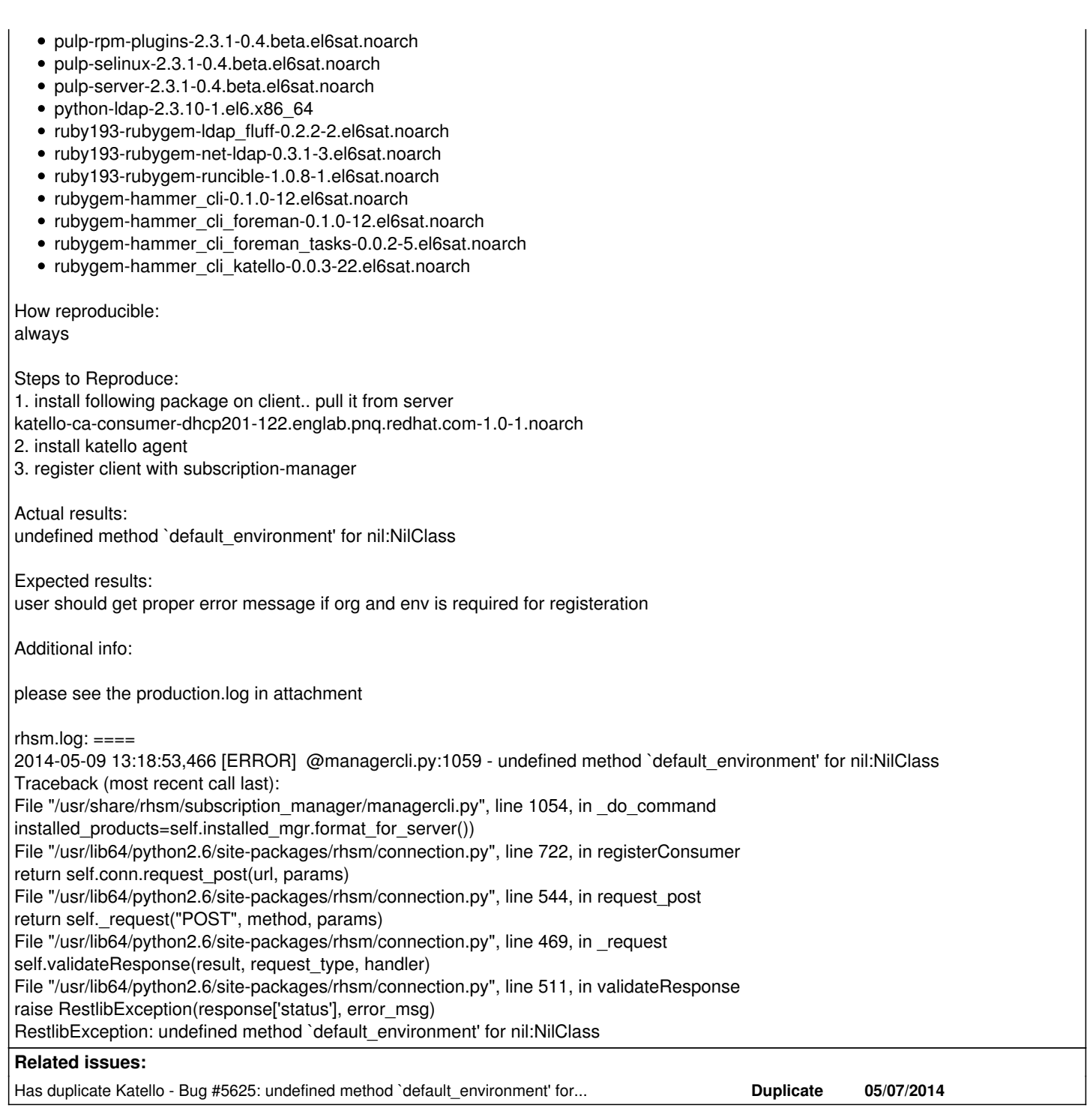

#### **Associated revisions**

#### **Revision 71400565 - 06/06/2014 06:52 PM - Eric Helms**

Fixes #6080, #6081, #6082: Fixing registration including adding back default organization.

Addresses the following BZs: BZ1103020, BZ1095925, BZ1096068

Addresses a number of issues that have crept up recently with registration and attempts to support the following:

1. User specifies an organization. \* User must belong to the organization \* The consumer will register to the Library of that organization.

2. User does not specify an organization. \* User must have a default organization set. \* The consumer will register to the Library of the users default organization.

3. User specifies an organization and an environment. \* The user must belong to the organization \* The user must have view on the environment \* The user must have create on content hosts in that organization

### **Revision cdaede5e - 06/09/2014 10:41 PM - Eric Helms**

Merge pull request #4223 from ehelms/fixes-6080

Fixes #6080, #6081, #6082: Fixing registration including adding back def...

#### **History**

#### **#1 - 06/05/2014 06:51 PM - Eric Helms**

- *Category set to Client/Agent*
- *Target version set to 45*
- *Triaged set to Yes*

#### **#2 - 06/05/2014 06:56 PM - Eric Helms**

*- Has duplicate Bug #5625: undefined method `default\_environment' for nil:NilClass when creating a system(content host) where environment other than Library is created and a content view is created added*

#### **#3 - 06/09/2014 10:52 PM - Eric Helms**

- *Status changed from New to Closed*
- *% Done changed from 0 to 100*

Applied in changeset katello|commit:714005658410dbc66c78c12901f20a2510c9200b.

#### **#4 - 08/22/2014 08:32 AM - Eric Helms**

*- translation missing: en.field\_release set to 13*